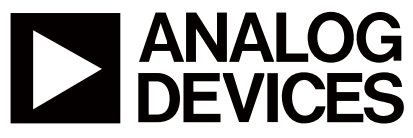

硬件说明

AN-771 应用笔记

**One Technology Way** • **P.O. Box 9106** • **Norwood, MA 02062-9106** • **Tel: 781/329-4700** • **Fax: 781/461-3113** • **www.analog.com**

## **ADSP-BF533 EZ-KIT Lite®**与**ADF70xx**接口

作者: Austin Harney和Regis Guillermin

本应用笔记阐述如何实现ADF70xx收发器板与EZ-KIT板的快 速接口。

#### 连接

- 主机电脑和EZ-KIT板之间的USB线缆(A到B型)
- EZ-KIT电源(7.5 V dc/~2 A)

#### 软件说明

- VisualDSP++ (v3.5), 带许可证或90天免费试用
- EZKIT-70xx\_interface.zip代码文件
- USB驱动程序

ADI软件和处理器手册可从下列链接下载: Blackfin®处理器 http://www.analog.com/processors/processors/blackfin/index.html

Blackfin处理器手册 http://www.analog.com/Processors/Processors/blackfin/ technicalLibrary/manuals/blackfinIndex.html

VisualDSP++开发软件 [http://www.analog.com/processors/resources/crosscore/](http://www.analog.com/zh/processors-dsp/processors/index.html) visualDspDevSoftware.html

ADSP-BF533处理器数据手册 http://www.analog.com/processors/processors/blackfin/ dataSheets.html

### 开始使用

配置开关,如图5所示。

在所有设备连接完毕后,就会看到LED11(USB监视器)开启, 启动VisualDSP++。

- 在"项目"菜单中打开项目**EZKIT-70xx\_interface.dpj**。
- 点击左侧项目面板上的**cong\_easy.h**。此文件包含在收发 模式下配置ADF70xx的寄存器设置。您也可以设置数据 速率、配置回读模式,并输入一些要发送的虚拟数据。 当ADF70xx配置为接收器时, 数据保存在log\_buffer文件 中;同样地,使用回读功能时,数据保存在回读文件 中。数据包由48位前导码、24位同步码及184位虚拟数 据,共256位组成。

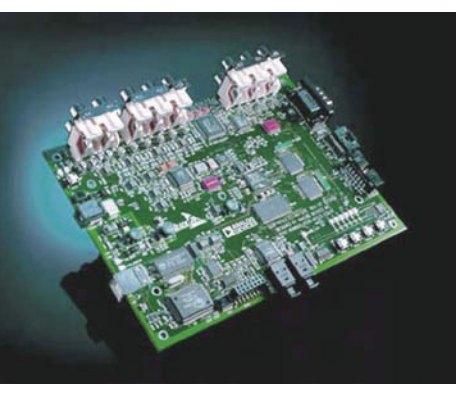

图 1. ADSP-BF533 EZ-KIT Lite板(修订版1.1)

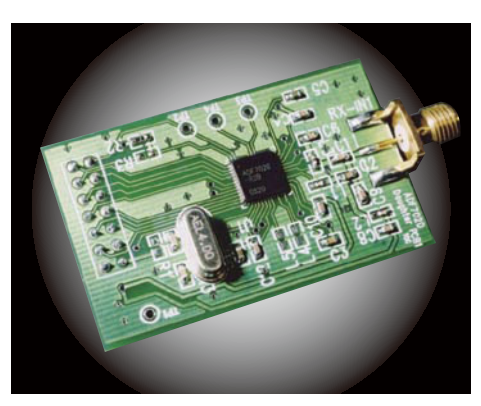

图 2. ADF70xx子板(修订版A)

| <b>ADF7020</b>  |
|-----------------|
| <b>SCLK</b>     |
| <b>SDATA</b>    |
| <b>SREAD</b>    |
| <b>SLE</b>      |
| <b>TxRxCLK</b>  |
| <b>TxRxDATA</b> |
|                 |
| <b>INT/LOCK</b> |
| СE              |
| <b>VCC</b>      |
| GND             |
|                 |

图3. ADSP-BF533与ADF70xx的连接

# AN-771

- 接下来可以使用"项目"菜单中"全部重建"命令来创建项 目。在编译完全通过后,将代码载入电路板内。
- 点击"调试"菜单上的"运行"命令,运行程序。LED4应点 亮。
- 选择模式。程序循环执行,当LED4重新点亮时此模式结 束,然后您可以再次选择该模式,周而复始地执行。要 了解它是否在工作,请测量接收端的INT/LOCK引脚(引 脚7)查看是否检测到同步字。 图4. 可用模式及开关

图4所示为不同模式及可以使用的开关。

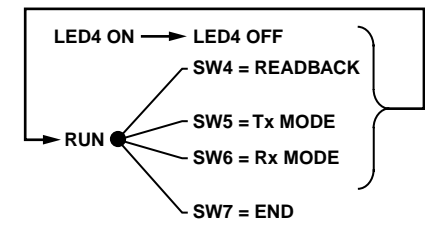

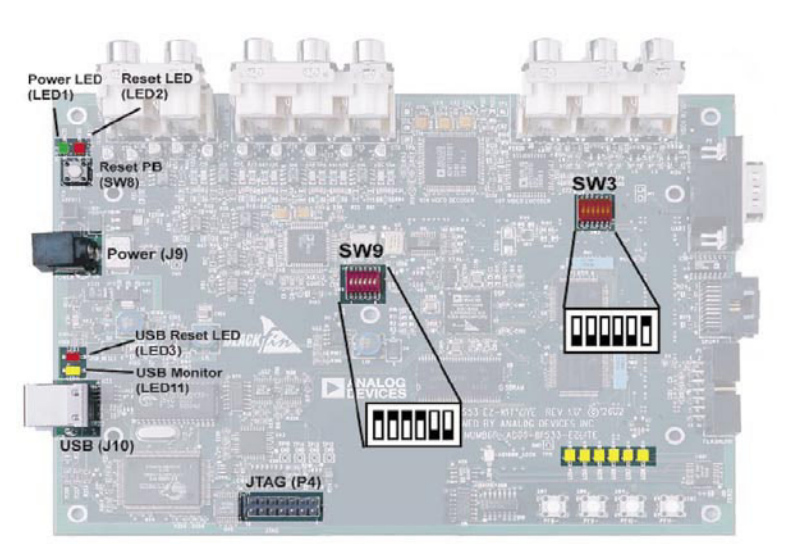

图5. 开关默认配置

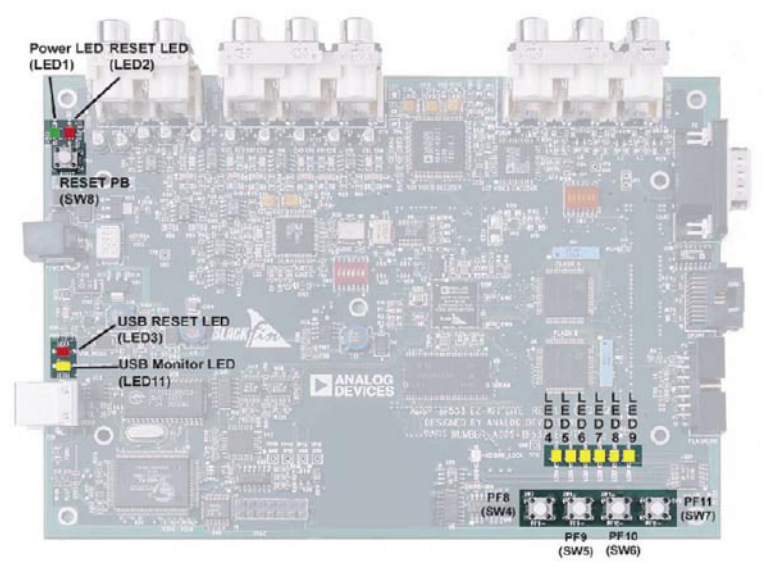

图6.

SW4 = 回读 SW5 = Tx模式 SW6 = Rx模式 SW7 = 结束 LED4 点亮 = 空闲状态, 等待一个模式 LED4 熄灭 = 忙碌状态

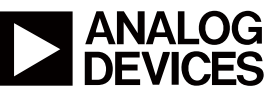

www.analog.com

**©2005 Analog Devices, Inc. All rights reserved. Trademarks and registered trademarks are the property of their respective owners. AN05391sc–0–5/11(0)**